# Linguagem C: Estruturas de Controle

# Sumário

- Estrutura de Controle e de Fluxo
- $\mathcal{L}_{\mathcal{A}}$  Comandos de Seleção:
	- □ O comando if;
	- □ Ifs Aninhados;
	- A escada if-else-if;
	- $\Box$ A expressão condicional;
	- □ Switch;
	- Comandos switch aninhados;
- Comandos de Interação:
	- □ O laço for;
	- □ O laço while;
	- $\Box$ O laço do-while.

## Estrutura de Controle e de Fluxo

- As estruturas de controle são fundamentais para qualquer linguagem de programação;
- Sem elas só haveria uma maneira do programa ser executado: de cima para baixo, comando por comando;
- $\mathbb{R}^3$  O padrão ANSI divide os comandos de C nestes grupos:
	- Seleção;
	- □ Interação;
	- Desvio;
	- <mark>□ Rótul</mark>o;
	- Expressão;
	- □ Bloco.

### Estrutura de Controle e de Fluxo

- $\mathcal{L}_{\mathcal{A}}$  Muitos comando em C contam com um teste condicional que determina o curso da ação;
- $\mathbb{R}^3$  Uma expressão condicional chega a um valor verdadeiro ou falso.
- Em C, um valor verdadeiro é qualquer valor diferente de zero, incluindo números negativos;

 $\mathcal{L}_{\mathcal{A}}$ O valor falso é 0;

### Comandos de Seleção

- C suporta dois tipos de comandos de seleção: if <sup>e</sup> switch. Além disso o operador ? É uma alternativa ao if em certas circunstâncias.
- $\mathbb{R}^3$  A forma geral da sentença if é: if(expressão){ comando; }else{ comando; } $\Box$  Onde comando pode ser um único comando, um bloco de
	- comandos ou nada (comandos vazios); $\Box$  A cláusula else é opcional.

### O comando if

- $\mathcal{L}_{\mathcal{A}}$  A expressão é avaliada. Se ela for verdadeira (diferente de 0), o comando ou bloco que forma o corpo do if é executado;
- Caso contrário, o comando ou bloco que é o corpo doelse (se existir) é executado.
- $\mathcal{L}_{\mathcal{A}}$  Lembre-se: Apenas o código associado ao if ou o código associado ao else será executado, nunca ambos;

# O comando if

 $\mathcal{L}_{\mathcal{A}}$  Aqui representamos um exemplo de uso do comando if, veja:

```
#include <stdio.h>
/* Este programa demonstra a utilização do comando de seleção IF */
int \, \text{main}()-6
     int num:
     printf("\nEste programa informa se o número digitado eh menor igual ou eh maior que 10"
     printf("\n\nDigite o numero a ser analisado: ");
     \texttt{scant}(\texttt{"*d", sum}) :
     if (num>10)printf("\n0 numero %d eh maior que 10", num);
     else
                printf("\nO numero %d eh menor ou igual a 10\ln\ln", num);
     system("pause");
     return 0.
\mathcal{F}
```
### O comando if

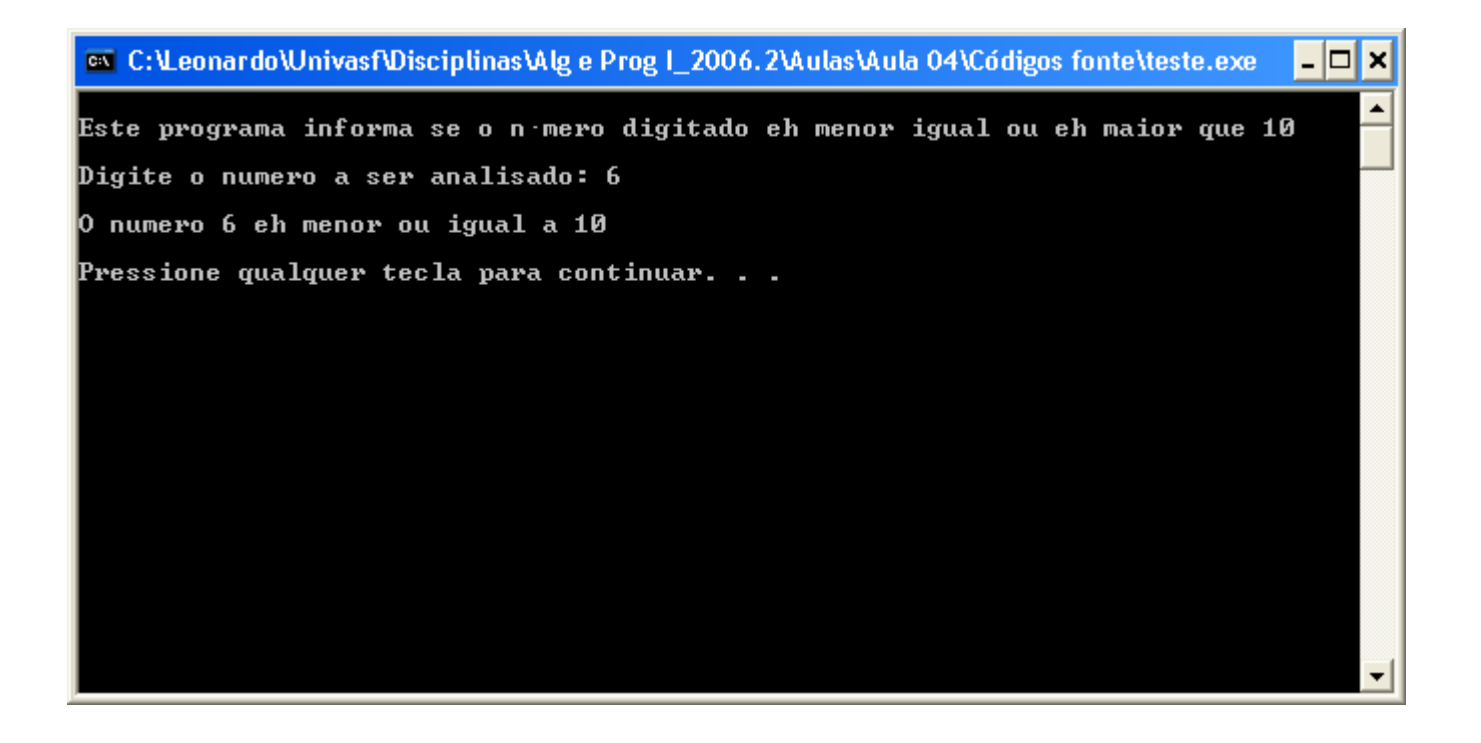

## O comando if aninhado

 $\mathcal{L}_{\mathcal{A}}$  Pode-se também usar unicamento o comando if (sem else), veja:

```
#include \leqstdio.h>
/* Este programa demonstra a utilização do comando de seleção IF */
int \, \text{main}()int num:
     printf("\nEste programa informa se o número digitado eh menor, maior ou igual 10");
     printf("\n\nDigite o numero a ser analisado: ");
     \texttt{scant}("d", \texttt{snum});
     if (num>10)printf(")nO numero %d eh maior que 10 \nmid n", num);
     if(num<10)printf(")nO numero %d eh menor que 10 \nmid n", num);
     if (num=10)printf("\n0 numero %d eh iqual a 10\ n", num);
     system("pause");return 0:Y.
```
### O comando if aninhado

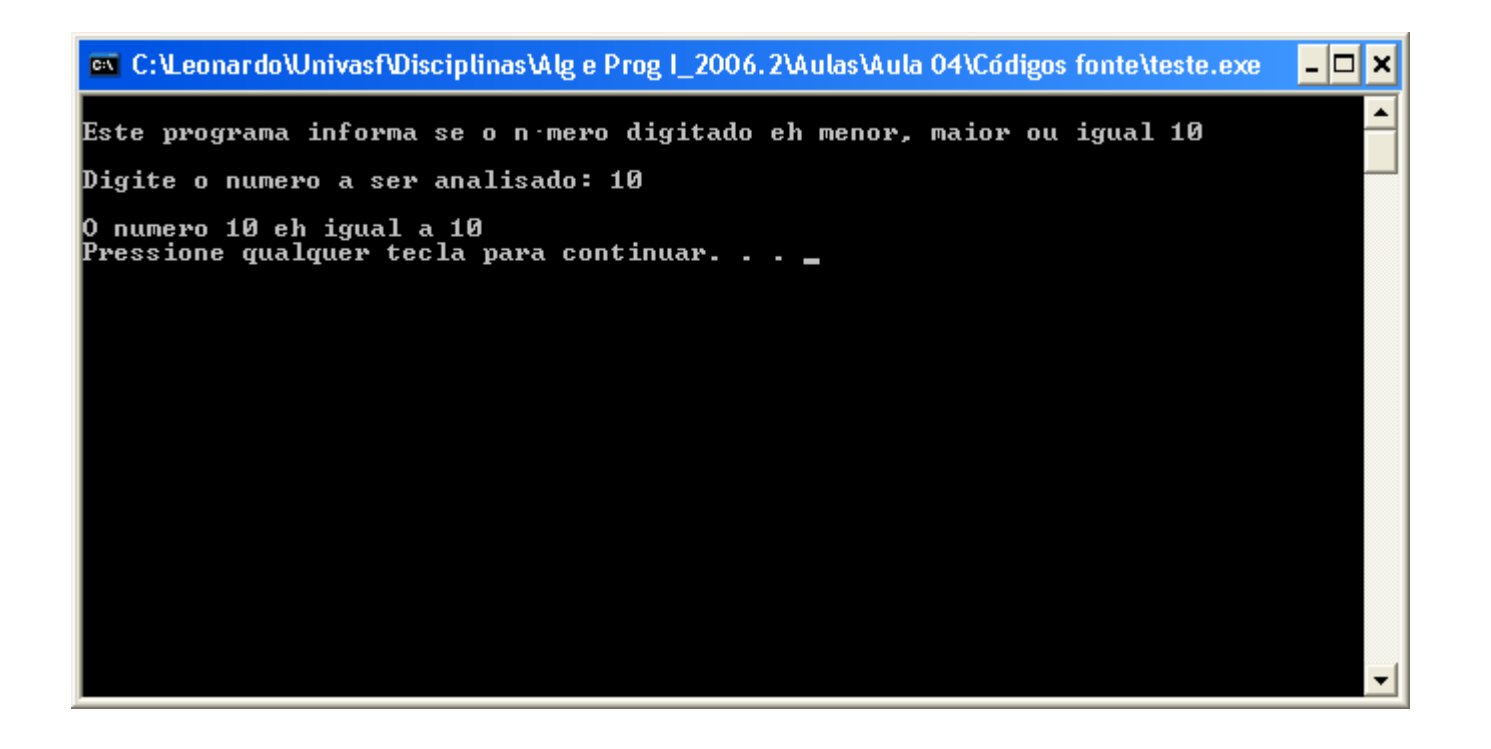

- $\mathcal{L}_{\mathcal{A}}$  A estrutura if-else-if é apenas uma extensão da estrutura if-else;
- $\mathbb{R}^3$  A sua forma geral é: if(expressão) comando;elseif(expressão) comando;elseif(expressão) comando;...else comando;
- As condições são avaliadas de cima para baixo.

- $\mathcal{L}_{\mathcal{A}}$  Embora seja tecnicamente correta, o recuo da escada if-else-ifanterior pode ser excessivamente profundo.
- $\mathcal{L}_{\mathcal{A}}$  Por essa razão, a escada if-else-if é geralmente recuada deste forma:

```
if(expressão) comando;else if(expressão)
        comando;else if(expressão)
        comando;
```

```
else
```
...

comando;

#### $\mathbb{R}^2$ Vejamos um exemplo da escada if-else-if:

```
#include \lestdio.h>
/* Este programa demonstra a utilização do comando de seleção IF */
int \, \text{main}()3
     int num:
     printf("\nEste programa informa se o número digitado eh menor, maior ou igual 10");
     printf("\n\nDigite o numero a ser analisado: ");
     \texttt{scant}("ad", \texttt{snum});
     if (num>10)printf("\n0 numero %d eh maior que 10\ n", num);
     else
         if(num<10)printf("\n0 numero %d eh menor que 10\n", num);
         else
                printf("\n0 numero %d eh igual a 10\ n", num);
     system("pause"):
     return 0.}
```
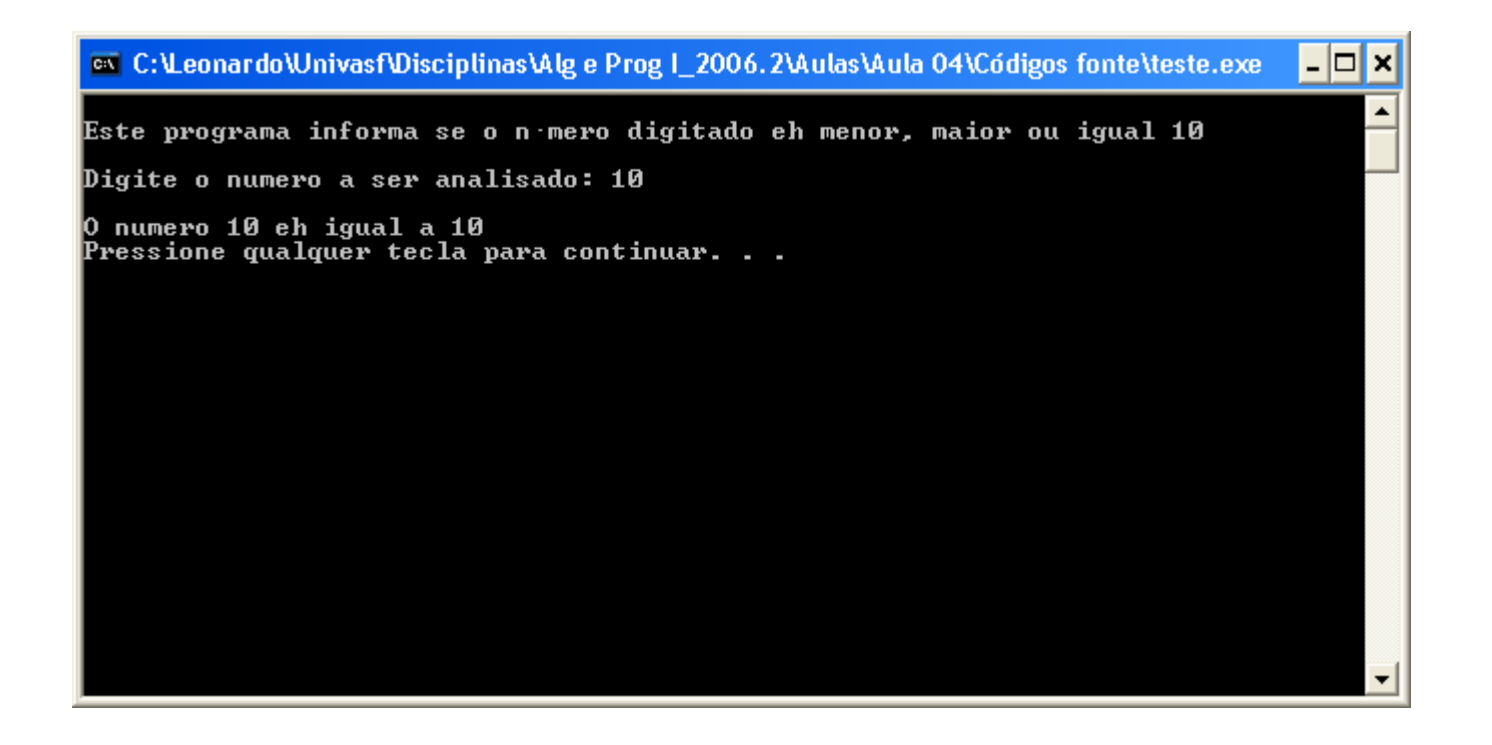

#### A expressão condicional

#### $\mathcal{L}_{\mathcal{A}}$ **Em C, o controlador do if precisa, apenas, ser zero ou** não-zero, vejamos:

```
#include <stdio.h>
/* Este programa demostra uma expressão condicional no comando if */
int \, \text{main}()3
   int num1, num2;
   printf("\n* Este programa calcula a divisao de dois numeros inteiros *");
   printf("\n\nDigite o dividendo: ");
   print("\\nDigit to divisor: ");\texttt{scanf}(\text{"}\text{*}\text{d",\; \; \text{enum2}}): ......
   if (num2) \triangleleftprintf("\n%d dividido por %d eh: %d\n\n", num1, num2, num1/num2);
   else
      printf("\nERRO: Nao pode dividir por zero\n\n");
   system("pause");
   return 0;€
```
#### A expressão condicional

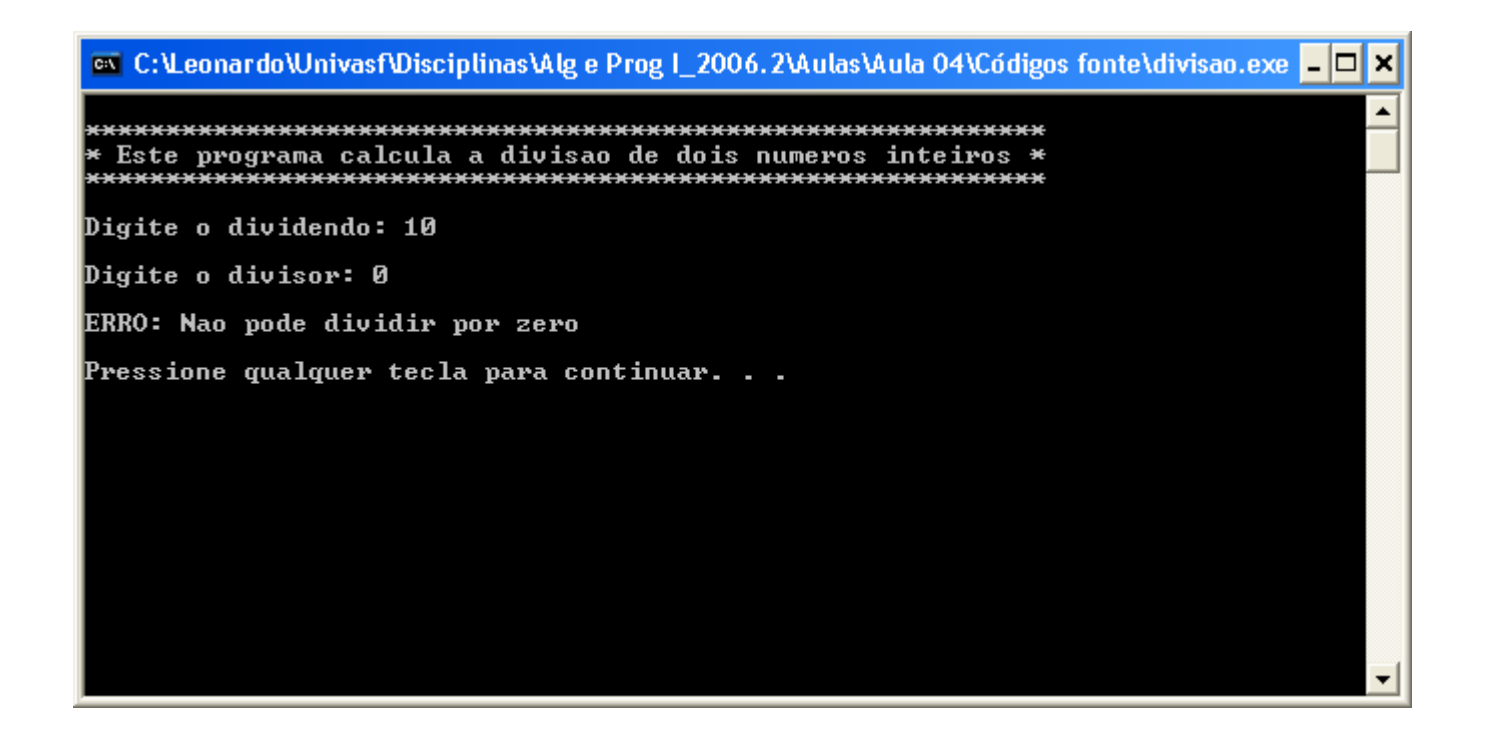

- $\mathcal{L}_{\mathcal{A}}$  A linguagem C tem um comando interno de seleção múltipla chamado switch;
- T. **O** switch testa sucessivamente <sup>o</sup> valor de uma expressão contra uma lista de constantes inteiras ou de caractere;

```
int num:
printf("Digite um numero: ");
\texttt{scanf}("d", \texttt{enum});
switch (num)
€
       case 9:printf("\nO numero e iqual a 9\n\\n");
             break:
       case 10:printf("\n0 numero e igual a 10\ n");
             break:
       default:printf("\n0 numero nao eh nem 9 nem 10\n");
system("pause");
return 0:
```
 $\mathcal{L}^{\mathcal{A}}$ A forma geral do comando switch é:

switch(expressão){case constante1: seqüência de comandosbreak;case constante2: seqüência de comandosbreak;case constante3: seqüência de comandosbreak;...default: seqüência de comandos}П L. k.

 O valor da expressão é testado, na ordem, contra os valores das constantes especificadas nos comandos case;

Quando uma coincidência for encontrada, a seqüência de comando associada àquele case será executada até que o comando break ou o fim do comando switch seja alcançado;

 O comando default é executado se se nenhuma coincidência for detectada;

O default é opcional.

 $\mathcal{L}_{\mathcal{A}}$ Exemplo de utilização do switch:

```
#inc1ude <math>\leq</math>tdio.b>#inc1ude <conio.h>
/* Este programa exemplifica o uso do comando switch */
int main()
-6
   float op1, op2;
   char operacao;
   printf("\n* Este programa executa as quatro operacoes basicas aritmeticas *");
   printf("\n\nDigite o primeiro operando: ");
   \texttt{scant}("$f", \texttt{sopl};printf("\nDigite o segundo operando: ");
   scant("*f", stop2);getche() função usada para 
   printf("\nDigite o operador: ");
                                         leitura de caracteres, um operacao = getche(); \leftarrow
por vez, da entrada padrão.
 -
 Continua no próximo slideComum apenas para DOS
```
#### $\overline{\phantom{a}}$ Exemplo de utilização do switch(Continuação):

```
switch (operacao)
3
       case '+':
            printf(" SOMA\n\n\$5.1f + \$5.1f eh igual a: \$5.1f\n\n", op1, op2, op1+op2);
            hreak:
       case 1 - 1:
            printf(" SUBTRACAO\n\n\$6.1f - \$6.1f eh igual a: \\$4.1f\n\n", op1, op2, op1-op2);
            break:
       case 51:
            printf(" MULTIPLICACAO\n\n\;2f * \;2f eh iqual a: \;2f\n\n", op1, op2, op1*op2);
            break;
       case 1/1:
            printf(" DIVISAO\n\n%.5f / %.5f eh igual a: %.5f\n\n", op1, op2, op1/op2);
            break:
       default:
            print(" *c\nh\nopen{!} n0peracao desconhecida\nh\n\rightharpoonup n", operacao);λ,
system("pause");
                                              Define quantas casas return 0;decimais serão impressas
```
}

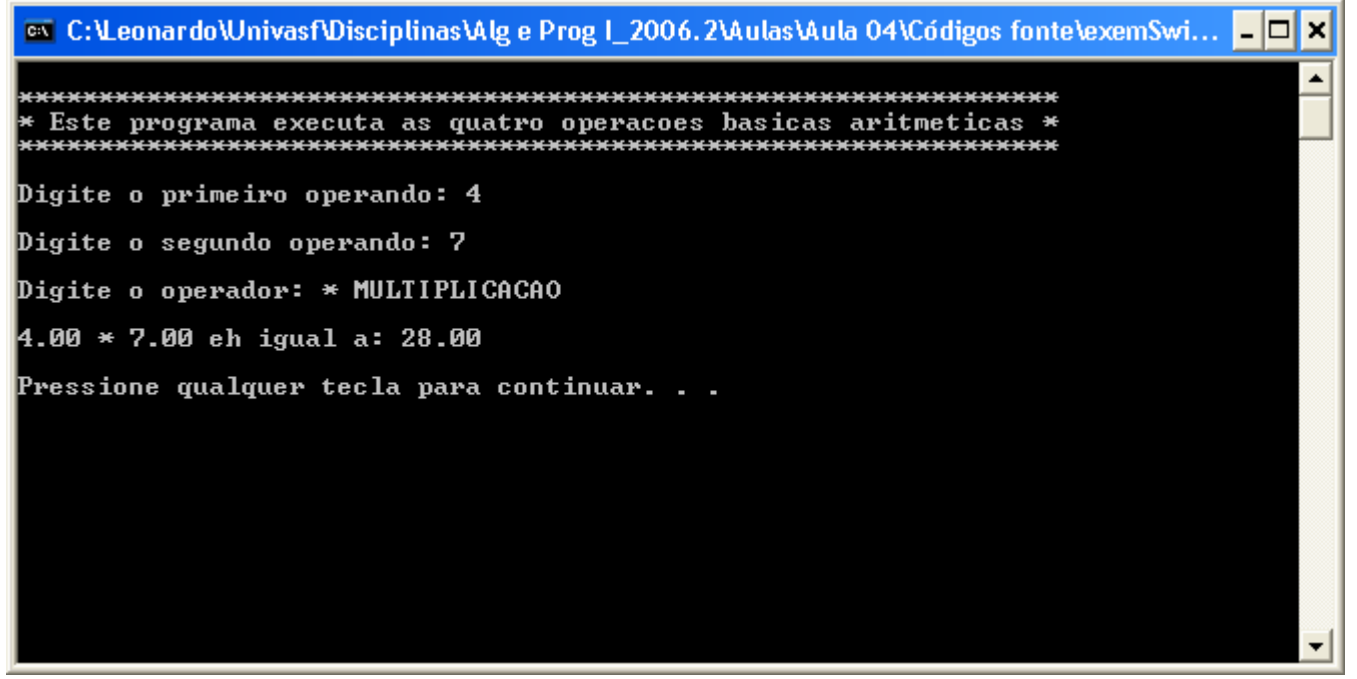

- $\mathcal{L}_{\mathcal{A}}$  O padrão ANSI C especifica que um switch pode ter pelo menos 257 comandos case;
- $\mathbb{R}^3$ **Embora case** seja um rótulo ele não pode existir sozinho, fora de um switch;
- O comando break é um dos comandos de desvio em C. Pode usá-lo em laços tal como no comando switch;
	- Quando um break é encontrado em um switch, a execução do programa "salta" para a linha de código seguinte ao comando switch;

 $\mathcal{L}_{\mathcal{A}}$  Se o comando break for omitido, a execução do programa continua pelos próximos comandos case até que um break, ou o fim do switchpróximos comandos case até que um **break**, ou o fim do **switch** seja<br>encontrado;

Ex:

```
int x=0, op; scanf("%d", op);
switch(op) {
case 1: /*Nada*/case 2:
                  x = 10;
                  break;case 3:
                  x++;case 4:
                  x++;default:X--;
}Opção x
                                         123\begin{array}{c|c} 3 & 1 \end{array}44 0
                                      default
```
<sup>10</sup>

<sup>10</sup>

-1

- $\mathcal{L}_{\mathcal{A}}$  Há três observações importantes a saber sobre o comando switch:
	- switch só pode testar igualdade, enquanto que o if pode avaliar uma expressão lógica e/ou relacional;
	- $\Box$ **Duas constantes case no mesmo switch não podem ter valores** idênticos;
	- Se constantes de caractere são usadas em um comando switch, elas são automaticamente convertidas para seus valores inteiros;

 Os comandos associados a cada case não são blocos de códigos mas, sim, seqüência de comandos. Vejamos emque essa distinção técnica influencia:

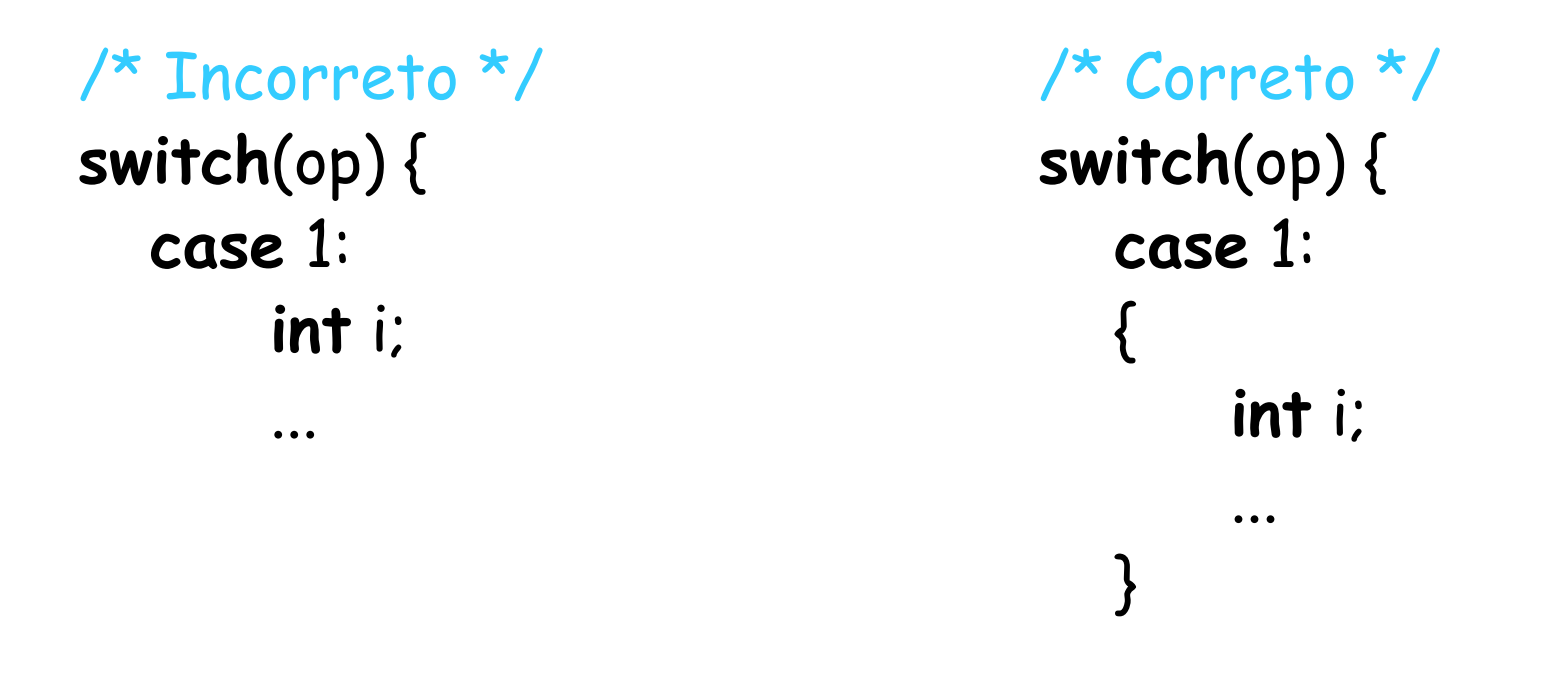

### Comandos switch aninhados

 $\mathcal{C}^{\mathcal{A}}$  Podemos ter um switch como parte de uma seqüência de comandos de outro switch, vejamos:

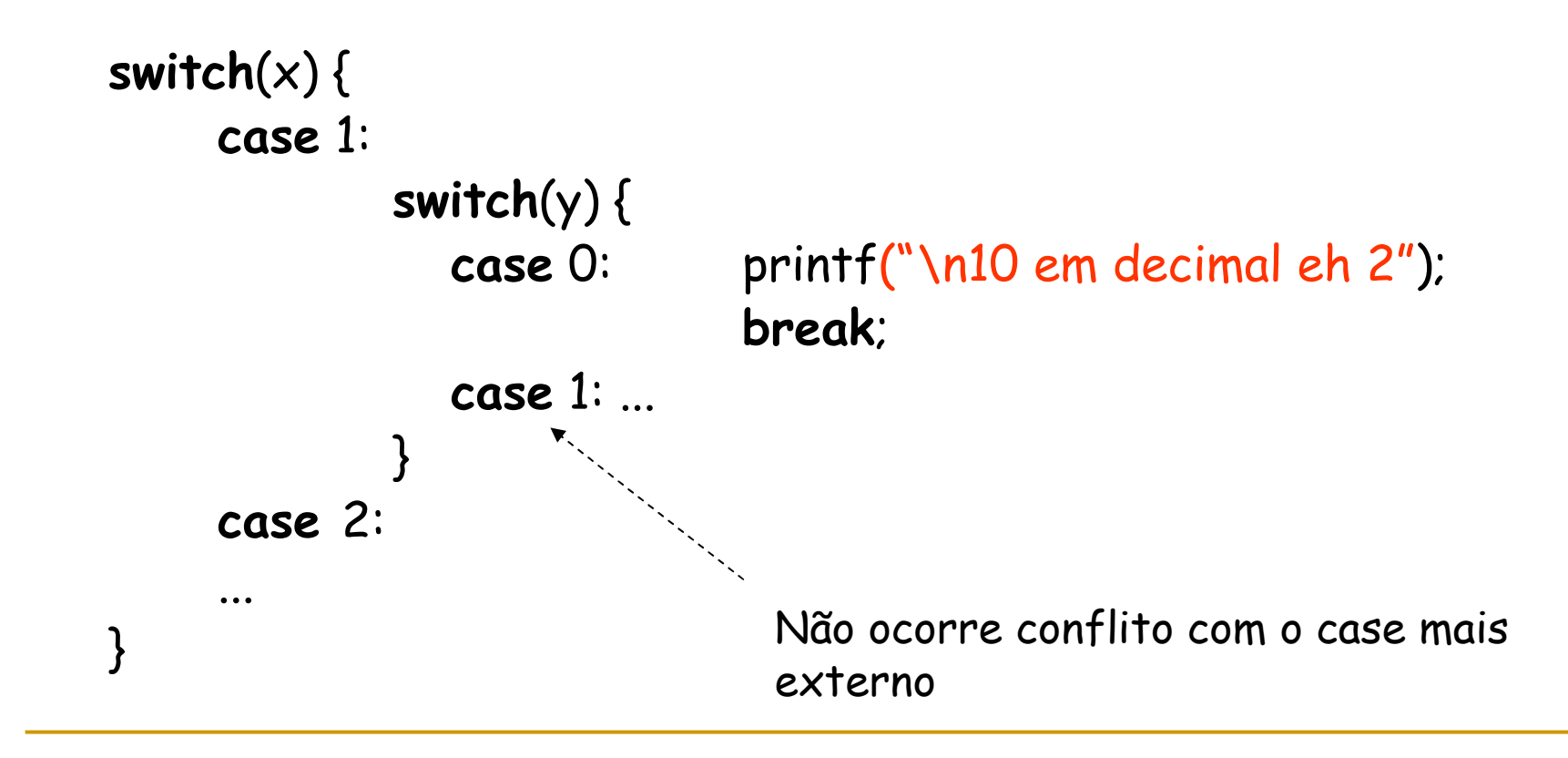

#### Comandos de Interação

- $\mathcal{L}_{\mathcal{A}}$  Na linguagem C, comando de interação (também chamados laços) permitem que um conjunto de instruções seja executado até que ocorra uma certa condição;
- $\mathcal{L}_{\mathcal{A}}$  As estruturas de repetição em C apresentam-se em 3 formas distintas:
	- □ for
	- while
	- <mark>□ do-while</mark>

- $\mathcal{C}^{\mathcal{A}}$  O laço for é a instrução mais poderosa na criação de estruturas de repetição;
- $\mathbb{R}^3$ Vejamos sua forma geral mais comum:

for(inicialização; condição; incremento){

comandos;

}

- $\Box$  $\Box$  *Inicialização* é, geralmente, um comando de atribuição que é usado para colocar um valor na variável de controle do laço;
- $\Box$  $\Box$  A *condição* é uma expressão relacional que determina quando o laço acaba;
- o *incremento* define como a variável de controle do laço varia cada vez que o laço é repetido;

- $\mathcal{L}_{\mathcal{A}}$  As seções no comando for são separadas por pontose-vírgulas;
- Uma vez que a condição se torne falsa, a execução do  $\mathbb{R}^3$ programa continua no comando seguinte ao for, #include <stdio.h> vejamos:/\* Este programa exemplifica a utilização do comando for \*/

```
int \, \text{main}()К
    int x;
    for (x=1; x<=100; x++)€
              printf("\d ", x);
    ₹
    print(f''\n)nsau do laco for\n)n'm'';
    system("pause");
    return 0.ł
```
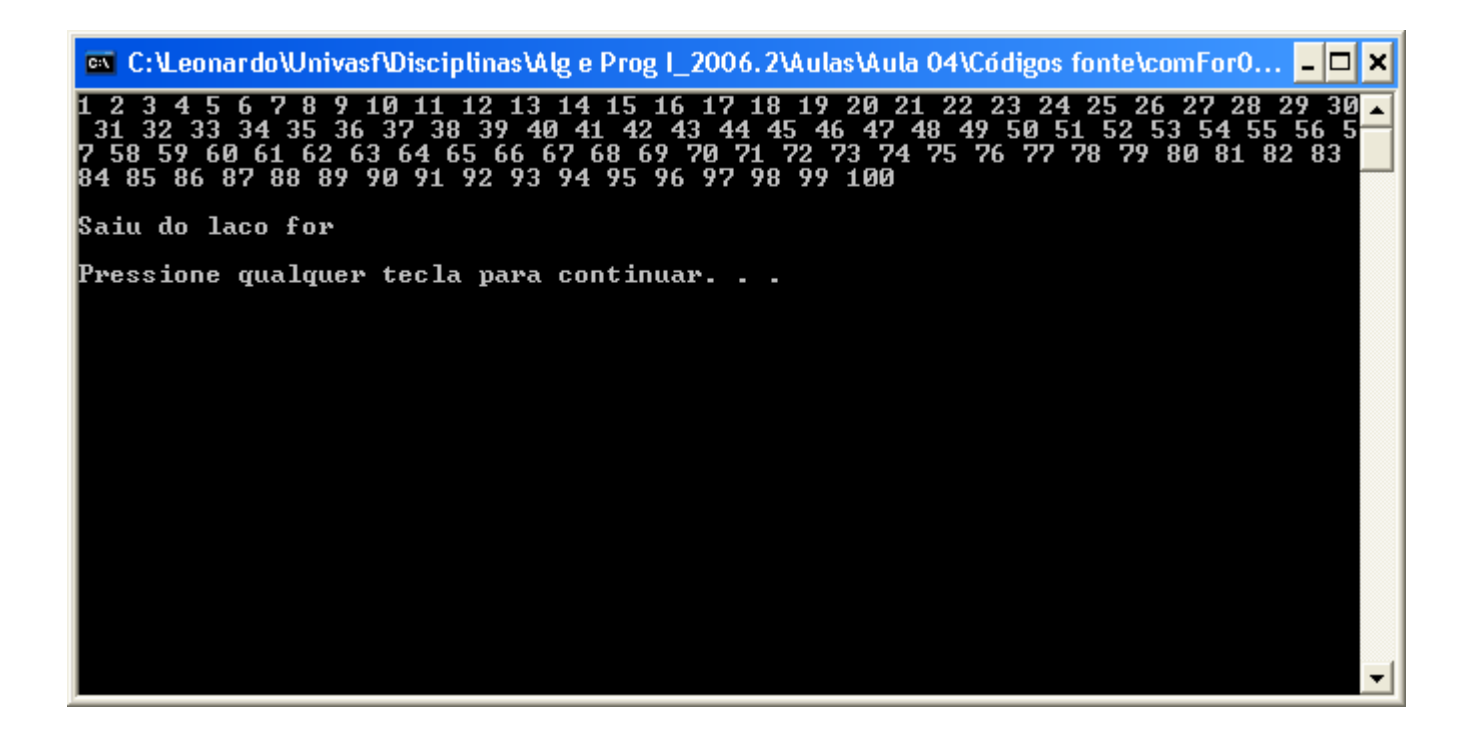

 $\mathcal{L}_{\mathcal{A}}$  Podemos utilizar outras estruturas de controle dentro do laço for, vejamos:

```
#include \langlestdio.h>
/* Este programa exemplifica a utilização do comando for com if */
int \, \text{main}()\left\{ \right.int i:
   printf(")nEste programa retorna os numeros pares de 1 a 100 \n\times n"):
   for (i=1; i<=100; i++)-6
            O comando if está selecionando apenas os -{
                      printf("d, "i);
                                              números ímpares3
    Þ.
   printf("\n\n0 numeros estao listados acima\n\n");
   system("pause");
   return 0:3
```
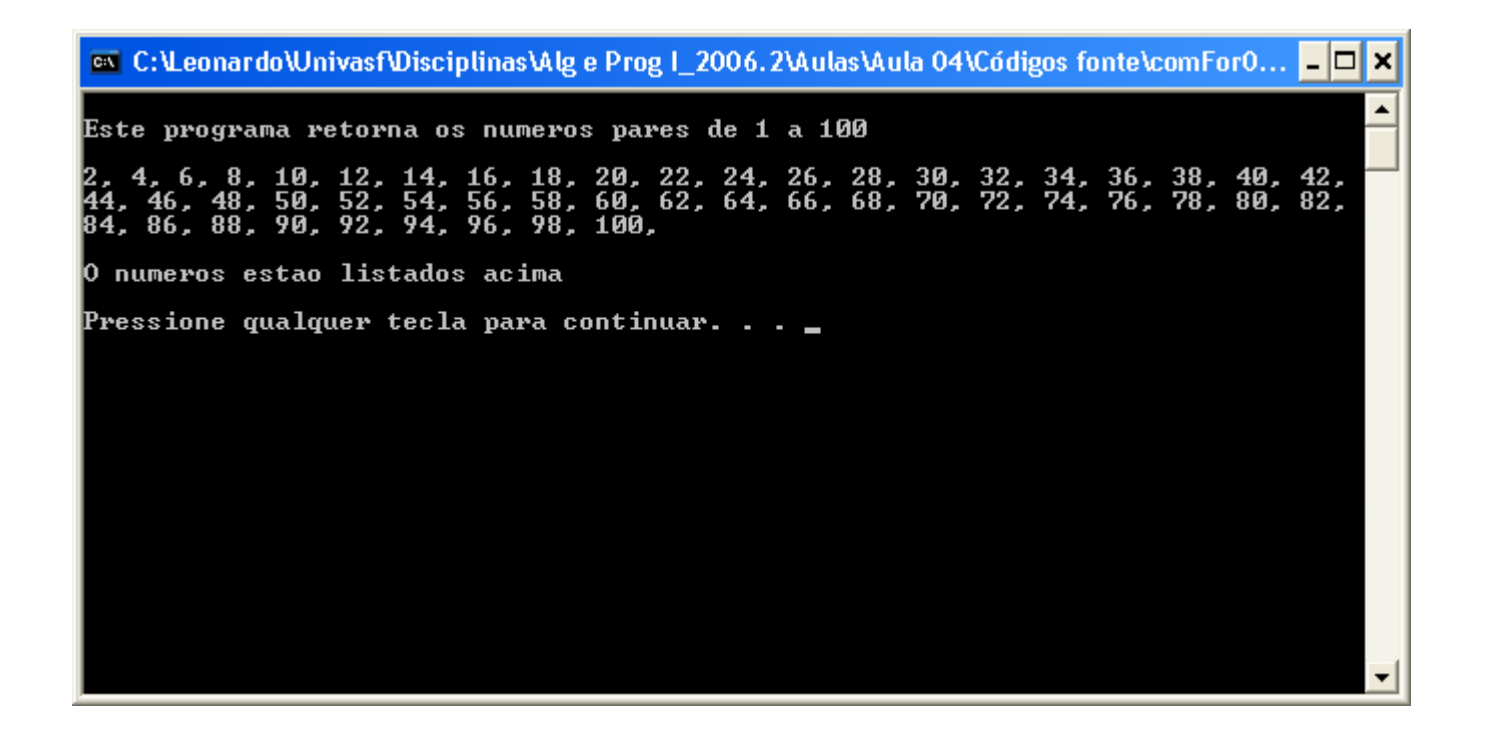

 $\overline{\mathbb{R}^n}$  O mesmo programa anterior poderia ser escrito da seguinte forma:

```
#include <stdio.h>
/* Este programa exemplifica a utilização do comando for com if */
int \, \text{main}()int i;
    printf(")nEste programa retorna os numeros pares de 1 a 100 \n\times n");
    for (i=2; i<=100; i+=2)\frac{1}{i} = i + 2;printf("%d, ", i);
    print(T\backslash n\backslash n0 numeros estao listados acima\backslash n\backslash n';
    system("pause");
    return 0.A lógica também ł
                               mudou um pouco
```
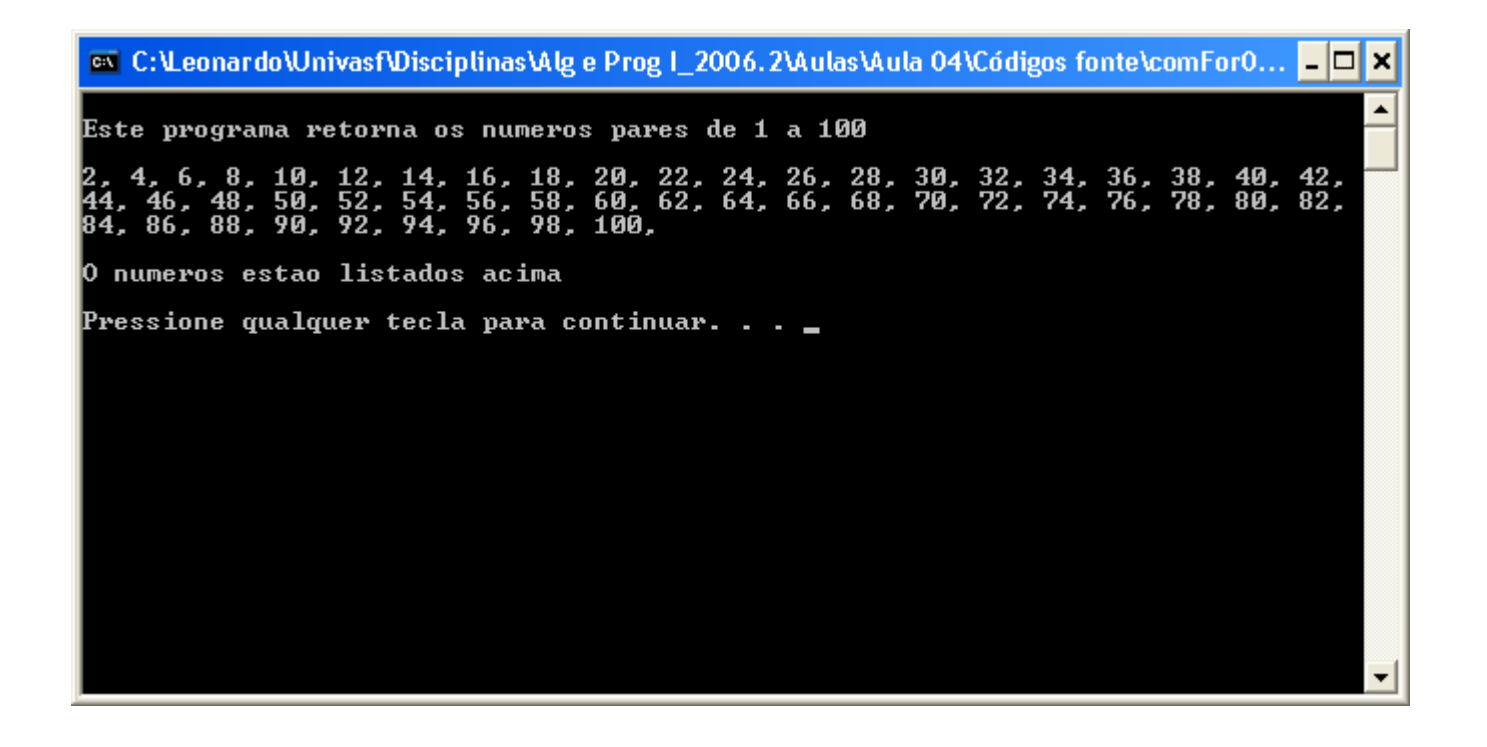

# Variações do laço for

 $\mathcal{L}_{\mathcal{A}}$  Uma das variações mais comuns do laço for usa o operador vírgula ( , ) para permitir que duas ou mais variáveis controlem o laço, veja:

$$
int x, y;
$$
\n
$$
for (x=0, y=0; x+y10, x++)
$$
\n
$$
y = getche();
$$
\n
$$
x = y - '0'; \text{Subtrai o código ASCII do caracter 0 de y */}
$$

# Variações do laço for

 $\mathcal{L}_{\mathcal{A}}$  Além da sintaxe vista anteriormente, o laço for permite escrita de expressões mais elaboradas, vejamos:

```
#inc1ude <i>stdio.h</i>/* Este programa exemplifica a utilização do comando for mais elaborado */
int main()
-6
    int x, yprintf(")nEste programa retorna o que?\ln \ln"):
    for (x=0, y=0; x+y<100; t+x, y=y+x)€
             printf ("ad, " x+y);-1
    printf("\n\nAnalise os numeros acima para entender\n\n");
    system("pause");
    return 0;₹.
```
## Variações do laço for

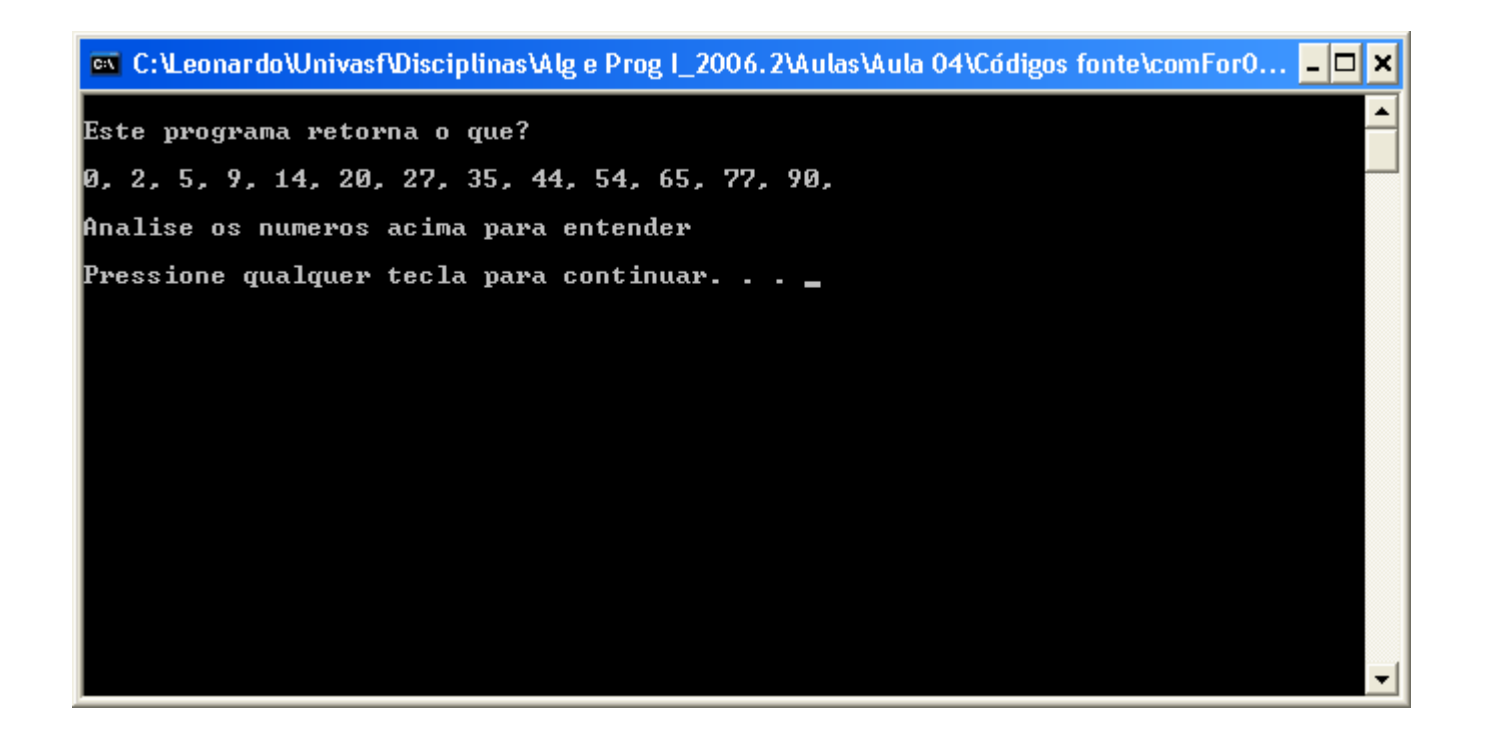

### Laços for aninhados

 $\mathcal{L}_{\mathcal{A}}$  Quando um laço for faz parte de outro laço for, dizemos que o laço interno está aninhado. Vejamos:

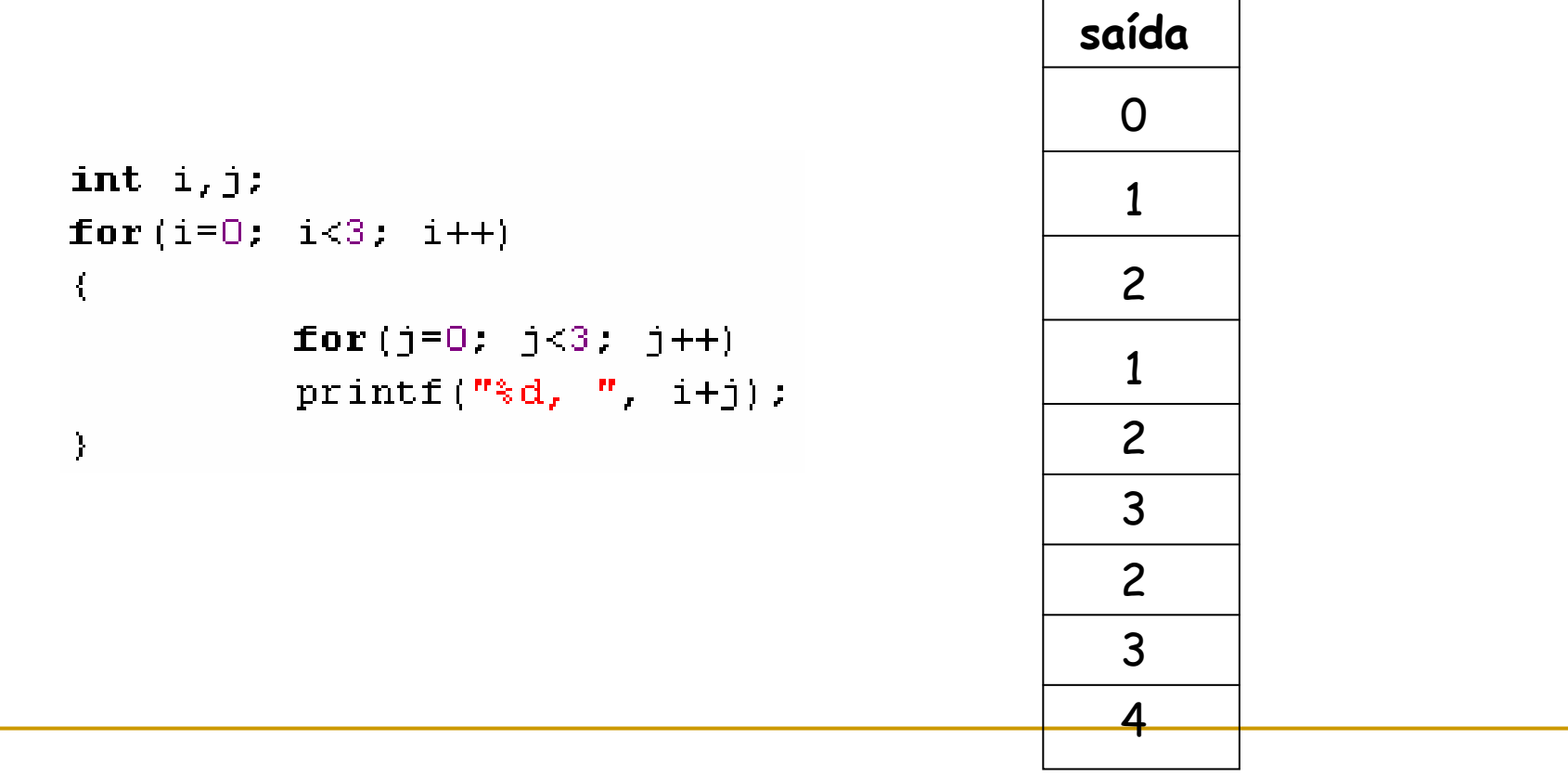

# O laço while

O segundo laço disponível em C é o laço while. A sua forma geral é:

```
while(condição){
      comando;
```
}

- □ *comando* é um comando vazio, um comando simples ou um bloco de comandos;
- o A *condição* pode ser qualquer expressão, e verdadeiro é qualquer valor não-zero;
- O laço se repetecondição é falsa, o controle do programa passa para a linha<br>após o ódigo do laço

# O laço while

 $\mathcal{L}_{\mathcal{A}}$  O exemplo a seguir mostra uma rotina de entrada pelo teclado, que simplesmente se repete até que o usuário digite n:

```
/* Este programa calcula a soma de dois números inteiros até que o usuário digite N no flag */
int main()
€
    int num1, num2;
    char ch^{-1} 0 :
    printf(")nEste programa soma de dois numeros inteiros ate que o usuario digite N no flag");
    while (ch) = 'N' as ch (= 'n')-4
              printf("\n\nDigite o primeiro numero inteiro: ");
              \texttt{scant}(\texttt{"\text{*d"}, snum1});printf("\nDigite o segundo numero inteiro: ");
               \texttt{scanf} ("\texttt{td", \texttt{enum2});
              printf("\nA soma \sd + \sd eh: \sd ", num1, num2, num1+num2);
               printf("\n\\n\\n) nDeseja realizar uma nova soma?(S/N): ");
              ch = getche();
    - }
    system ("pause");
    return 0:
```
# O laço while

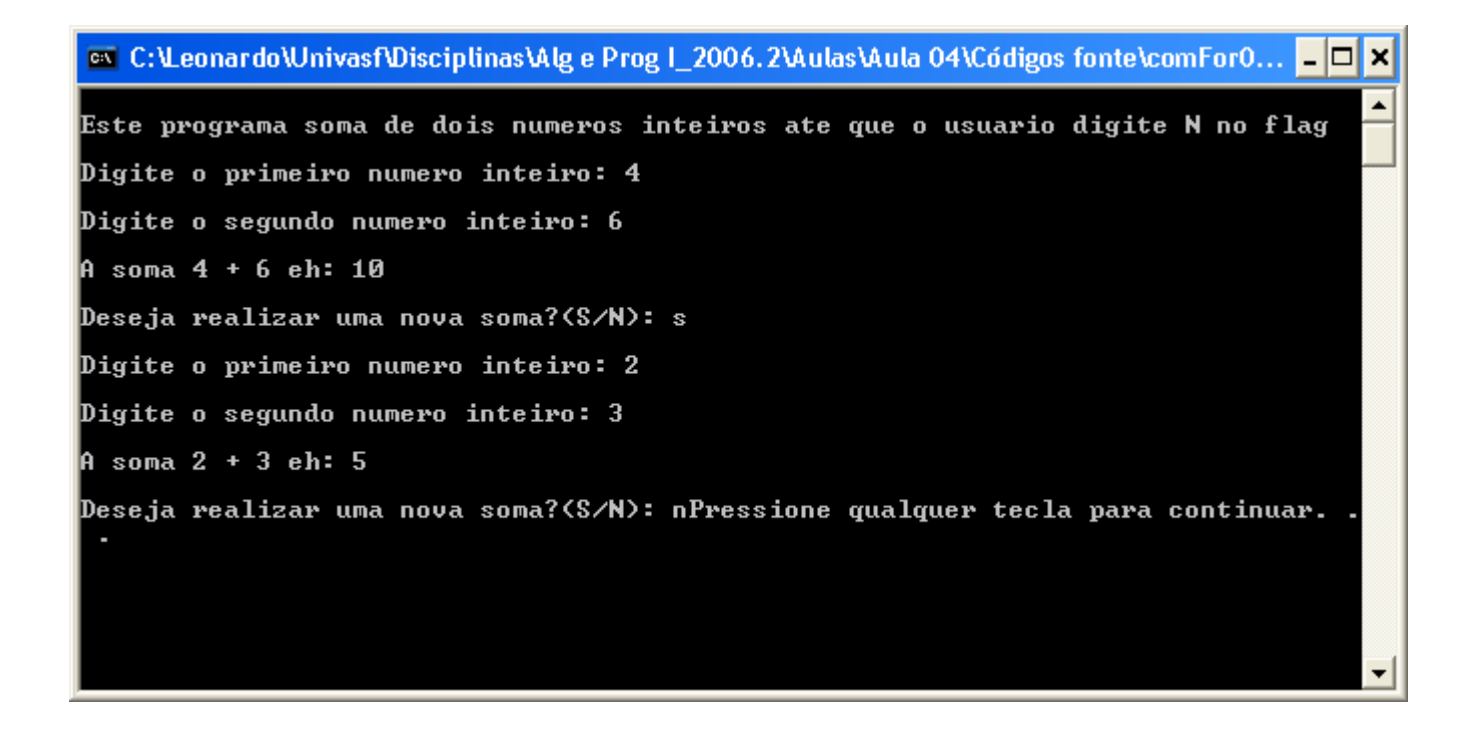

- Ao contrário dos laços for e while, que testam a condição do laço no começo, o laço do-while verifica a condição ao final do laço;
- $\mathbb{R}^3$  Portanto, o laço do-while será executado ao menos uma vez;
- A forma geral do lado do-while é:

do{comando;} while(condição);

 $\Box$  $\Box$  O laço do-while repete até que a *condição* se torne falsa.

 $\mathcal{L}_{\mathcal{A}}$  Vejamos a principal diferença entre o laço do-while <sup>e</sup> o laço while:

int num =  $101$ :  $int num = 101$ ; do{ while(num<100) scanf("%d", &num); { } while(num<100); scanf("%d", &num); }

- do-while executa pelo menos uma vez.

 $\mathcal{L}_{\mathcal{A}}$  Talvez o uso mais comum do laço do-while seja em umarotina de seleção por menu, vejamos:

```
int \, \text{main}()\left\{ \right.int opt;
    do
    \left\{ \right.do
         €
             printf ("***" Menu ****");
             print(f''\n) (1) Cadastrar ");
              print(f''\n) Buscar ");
             printf(''(n(3)) Relatorio '');
             printf(''(n(4) Sair '');
             printf("\nDigite sua opcao: ");
              \texttt{scant}("d", \texttt{sopt});\} while ((opt<1) || (opt>4));
         switch(opt)
         \{case 1:
                            printf("\nModulo de cadastramento (III UNidade)\n\n");
                           break:
                      case 2.printf("\nModulo de busca (III UNidade)\n\n");
                           break;
                      case 3:
                           printf("\nModulo de relatorios (III UNidade)\n\n"):
                           break:
         \}\} while (opt != 4);
    system("pause");
    return 0:
```
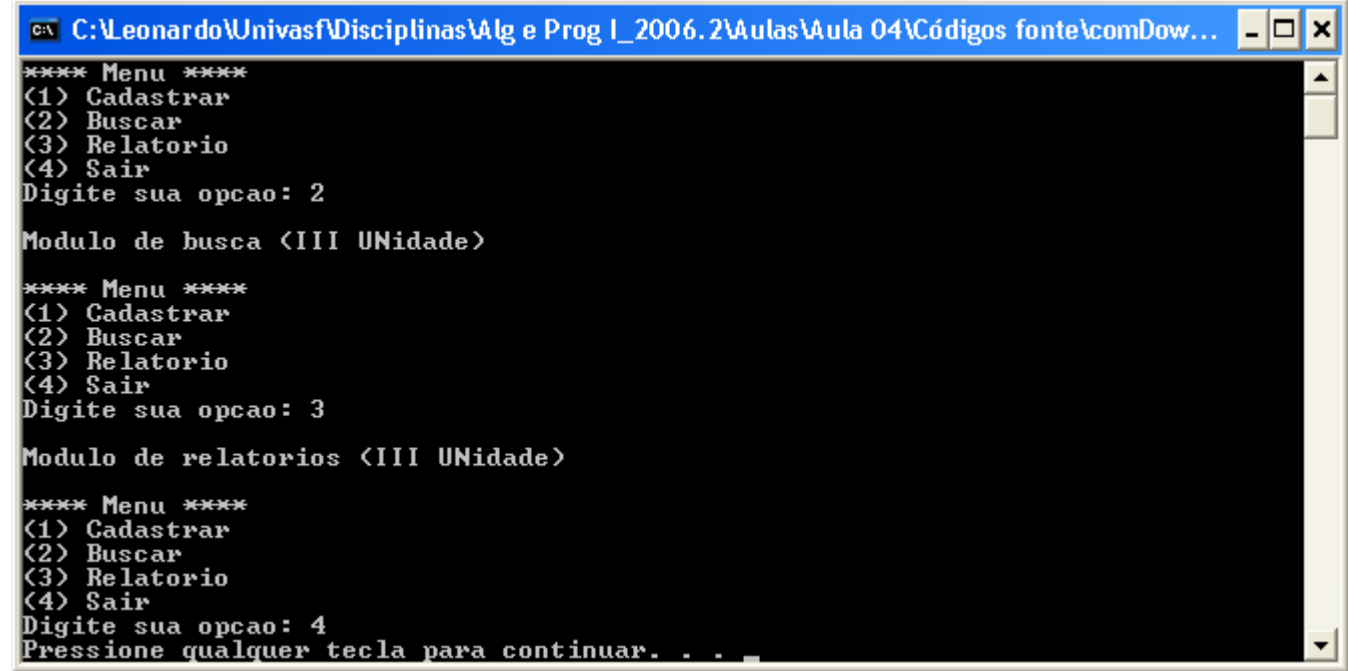

# Bibliografia

- $\mathcal{L}_{\mathcal{A}}$ SCHILDT H. "C *Completo e Total",* Makron Books. SP, 1997.
- $\mathbb{R}^3$  MIZRAHI, V. V. "Treinamento em Linguagem C++ Módulo 1", Makron Books, SP, 1995.
- FORBELLONE, A. L. V. "Lógica de Programação: A construção de algoritmos e estruturas de dados", Prentice Hall, SP, 2005.